# **INTERAKTÍV KÉPFELDOLGOZÁS - KUTATÁS, FEJLESZTÉS ÉS OKTATÁS**

*Berke József, h594ber@ella.hu PATE Georgikon, Szaktanácsadási, Továbbképzési és Informatikai Központ, Keszthely Kárpáti László, h593kar@ella.hu PATE Georgikon, Szaktanácsadási, Továbbképzési és Informatikai Központ, Keszthely Gyõrffy Katalin PATE Georgikon, Növényvédelmi Intézet, Keszthely Fischl Géza PATE Georgikon, Növényvédelmi Intézet, Keszthely*

#### **Abstract**

Digital image processing is a rapidly evolving field with growing applications in science and engineering. The most important in connection with human and environment is the visual information, because it is very compactness. The application of digital image processing can open new possibilities in research and in developing interactive materials. The rapid development of Personal Computers, the processing of visual information is available for almost everybody. These changes can be observed in the growing number of students and users, who would like to know digital image processing.

In our lecture we are giving a short summary about the following branches: digital image processing /DIP/ in plant protection and cultivation of plants, evaluation of the agriculture experiments with image processing and DIP possibilities in the education.

## **1. Bevezetés**

A harmadik évezred küszöbén az információ szelektálásában, feldolgozásában különös jelentõséggel bír a képfeldolgozás. Ismert tény, hogy az ember és a környezete közötti kapcsolatban a vizuális információ a legfontosabb a tömörsége miatt. A digitális képfeldolgozással nyert információk egy interaktív oktató anyag elkészítéséhez egyben vizuális és szöveges adatokat is szolgálnak, egymáshoz szorosan kapcsolódó formában. Szeretnénk áttekintõ képet adni az Egyetemünkön folyó, digitális képfeldolgozáshoz kapcsolódó növénytermesztési és növényvédelmi kutatási módszerek fejlesztésérõl, valamint az elért eredmények és a digitális képfeldolgozás témakörében létrehozott interaktív tananyag oktatási alkalmazásáról.

Tíz évvel ezelõtt a digitális képfeldolgozás speciális eszközöket (hardware és software is) igényelt. Napjainkban a személyi számítógép alapú eszközök ugrásszerû fejlõdése a képi információk feldolgozását is szinte mindenki számára elérhetõ közelségbe hozza. Mindez a változás érezhetõ a digitális képfeldolgozás megismerésére jelentkezõ hallgatói és alkalmazói igény növekedésében is.

## **2. Kutatói és fejlesztõi környezet**

#### **2.1 Hardware eszközök**

A digitális állóképek képek felvételezésére személyi számítógép alapú rendszert használunk. A jelenlegi eszközpark két, alapvetõen jól elkülöníthetõ részre osztható. Az egyik egy Pentium alapú IBM kompatibilis személyi számítógép, a feldolgozásokat megfelelõen támogató gyors perifériákkal. A képek felvételezéséhez és memóriában történõ tárolásához céleszközöket alkalmazunk. Ezek képezik az eszközrendszer következõ csoportját (AFP-AT 2048x2048x28 bites képmûkártya, CCD videokamera, reprodukciós asztal kamerás felvételekhez és grafikus monitor). A digitális állóképek kiértékelése egy DEC Pentium - Windows és egy DEC AXP 3000 - Unix nagyteljesítményû, grafikus gyorsítókkal ellátott munkaállomások segítségével történik.

Digitális mozgóképek valós idejû, teljes képernyõs tömörítésére DEC AXP 3000 - Unix alapú, J300 Videó és Audio adapterrel [1] kiegészített munkaállomást használunk /valós idejû JPEG ki- és betömörítés, MPEG-1, M-JPEG, 24 bit RGB kimenet, NTSC, PAL, SECAM kompatibilitás, analóg és digitális audio I/O, 2 videó és 1 audio DMA/. A egyes munkaállomások közötti adatcserét Ethernet alapú hálózati közeg segíti.

#### **2.2. Software rendszer**

Az állóképek feldolgozása során modulárisan felépített software rendszert használunk, amely a kutatáshoz és oktatáshoz szükséges speciális kiegészítéseket is tartalmazza. Az egyes modulok önállóan is alkalmazhatók és eszközigényük közel azonos.

A kiértékelések egyik software eszköze az PICTRON Számítás- és Videotechnikai Kft. által kifejlesztett *PRIMA* (PRoper IMage Analysis) általános célú képfeldolgozó rendszer. Alapvetõ képfeldolgozási funkciókat tartalmaz mint például az input/output mûveletek, tömörítés, digitalizáció, aritmetikai és logikai mûveletek, statisztika, szûrések, grafikai és geometriai mûveletek, stb.

A *PRICLA* (PRoper Image CLAssification ) a PRIMA programrendszerre épülõ szegmentáló és alakfelismerõ alrendszer. Segítségével azonosíthatjuk a digitális képen található objektumokat, mérhetjük statisztikus jellemzõiket és osztályokba sorolhatjuk õket. Az osztályozás a súlyozott legközelebbi szomszédok módszerével történik, 12 általában hagyományos módon nem mérhetõ alaktényezõ alkalmazásával.

A *CIPRUS* programrendszerben is megtalálhatók az alapvetõ feldolgozási funkciók (input-output operációk, digitalizálás - három képsíkra, elõfeldolgozás alapmûveletei, file-konverzió, stb.). Ugyanakkor a program fõ modulja színes képek (3x8 bites) három különbözõ módszer szerint történõ osztályozását is végzi:

- legközelebbi szomszédok módszere,

- Box-módszer,

- súlypontkeresõ klaszterezés.

A *FRAMEBASE* olyan speciális adatbázis-kezelõ rendszer amelyikkel képeket és szövegeket együttesen, egymással összekapcsolva vagy egymástól függetlenül lehet kezelni, tárolni és visszakeresni. Az adatbázis egy logikai egységet (tételt) alkot, amelyet egy file-ban tárolunk és a címükkel azonosítjuk. A visszakeresés tetszõleges kulcsszavak segítségével történik és a használat vagy bevitel során módosíthatók. Definiálásuk hipertext elven történik.

DEC AXP 3000 UNIX workstation környezetben az *ERDAS IMAGINE 8.2* képfeldolgozó rendszer több modulját is használjuk digitális állóképek feldolgozására. Az ERDAS IMAGINE Production teljes mélységben biztosít funkciókészletet a térinformatikai és képfeldolgozási elemzésekhez, s magában foglalja az alábbi modulokat: Lekérdezõ, Térképszerkesztõ, Állománykezelõ, Képkiigazító, Képelemzõ, Osztályozó, Térbeli Modellezõ és számos kiegészítõ modul.

Interaktív oktatási anyagok fejlesztéséhez Asymetrix Multimedia ToolBook 3.0 CBT fejlesztõi rendszert alkalmazunk.

A UNIX alapú munkaállomáson futó videó és audio digitalizáló rendszer softwareként a Digital MME programcsomagját [2] alkalmazzuk elsõsorban digitális mozgó videó anyagok létrehozására.

## **3. Kutatás-fejlesztési területek**

#### **3.1. Herbicidek fitotoxikus hatásának mérése**

Vizsgálataink során a herbicidek kultúrnövényre (kukorica) kifejtett esetleges fitotoxikus hatását és tolerancia szintjét analizáltuk. A károsodást hagyományos módszerekkel nehéz elemezni. A károsodásokra jellemzõ paraméter a növény gyökerének és zöld-részének felülete (1. ábra). A digitális képfeldolgozás segítségével mérhetõ egyes herbicidek fitotoxikus hatása és annak mértéke a tenyészedényes kísérletek során. A Herbológiai Tanszék kísérleteire épülve [3] a primisulfuron, rimriduron hatóanyagú herbicidek valamint a klóracetanilid herbicidek és az MG 191-es antidótum hatását vizsgáltuk kukorica gyökerére [4], [5]. Az

általunk alkalmazott mérési módszer teljesen új, erre a feladatra eddig nem alkalmazott mérési és értékelési eljárásokat tartalmaz [5], [6].

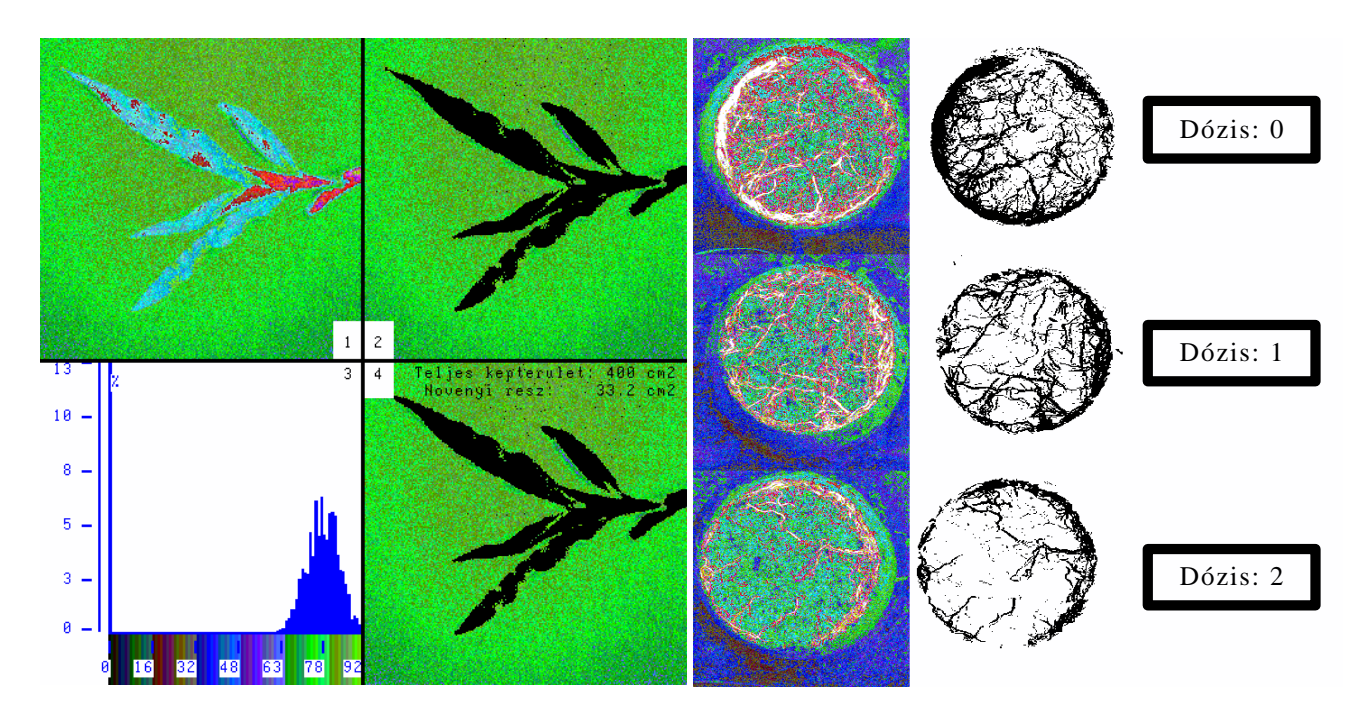

1. ábra Herbicidek kultúrnövényre (kukorica) kifejtett fitotoxikus hatásának mérése. **3.2. Kártevõk okozta elváltozások idõbeli mérése**

A képi információk feldolgozásának a kísérletek lefolyásához viszonyított gyorsasága lehetõséget nyújt a folyamatok megfelelõ idõbeli nyomon követésre. A mintavétel gyorsasága CCD kamerával készített felvételek esetén 25 kép/másodperc. A valós idejû feldolgozó rendszerekben a képeket digitalizálás után közvetlenül feldolgozzuk, értékeljük esetleg döntéseket hozunk. A képeket általában nem tároljuk a feldolgozások után. Hasonló mûködésûek bizonyos mezõgazdasági robottechnikai látórendszerek. Ezek a mintavételezési gyorsaságok lehetõvé teszik növényi kártevõk által okozott strukturális és felületi elváltozások idõbeli nyomon követését és számszerûsítését. Példaként említjük a káposztalepke /Pieris brassicae L./ hernyó táplálkozásának nyomon követését. Felvételeket készítettünk meghatározott idõ ( 5 percenként) elteltével majd a képeket eltároltuk. A feldolgozásokat a kísérletek lefolyása után értékeltük. A feldolgozott képek alapján megállapítható volt a hernyó idõbeli táplálkozása [6], [7] természetes környezetének megváltoztatása nélkül.

#### **3.3. Burgonyagumók szövettani és kórszövettani vizsgálata**

A burgonyagumók kórszövettani vizsgálatánál hat Magyarországon termesztett fajta és öt Keszthelyen nemesített törzs gumóinak elemzését végeztük. A vizsgálatok egy részét képezték a digitális képfeldolgozással történõ mérések és kiértékelések [8], így a parahéjvastagság mérés, az átlagos keményítõszemcse mérés és a keményítõszemcse osztályozás (2. ábra), [9]. Az átlagos keményítõszemcse-méret vizsgálatánál kíváncsiak voltunk arra, hogy a köztudottan eltérõ finomságú (méretû) keményítõszemcsék és a különbözõ fajták/törzsek fogékonysága között milyen összefüggés állapítható meg [10], [11]. A statisztikai értékelésekhez STATGRAPHICS 3.0 és STATGRAPHICS Plus programcsomagokat alkalmaztunk.

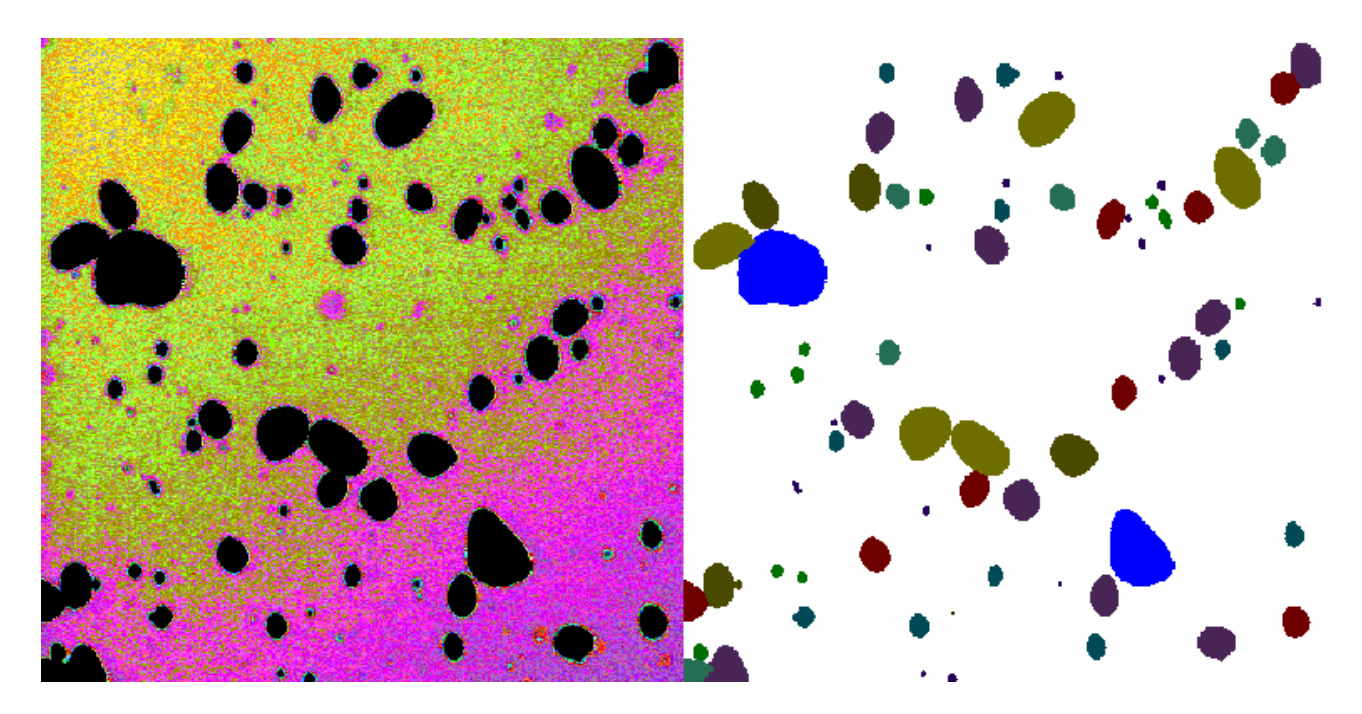

2. ábra Keményítõszemcse méretének meghatározása és keményítõszemcse osztályozás. **3.4. Fitopatogén gombák számítógéppel támogatott felismerése**

A különbözõ fitopatogén gombák maghatározásának egyik klasszikus módszere a gombák szaporítóképleteinek morfológiai összehasonlítása. Kutatásaink célja egy ismeretlen gombafaj, szaporító képlet alapján történõ azonosítását támogató rendszer létrehozása volt [12], [13]. A számítógépes képanalízis alkalmazásának elsõ lépésében, 12 gombanemzetségbõl mintegy 14 morfológiailag eltérõ faj került az adattárba.

A kutatások következõ lépésében megkíséreltük a Helminthosporium nemzetség néhány fajának azonosítását, melyeket elõzõleg a hagyományos módon fajszinten meghatároztunk. A vizsgálatba 12 morfológiailag hasonló (3. ábra) fajt vontuk be.

Az osztályozások során használt legtöbb jellemzõ hagyományos módszerekkel nem mérhetõ, meghatározásuk számítógépet igényel [14].

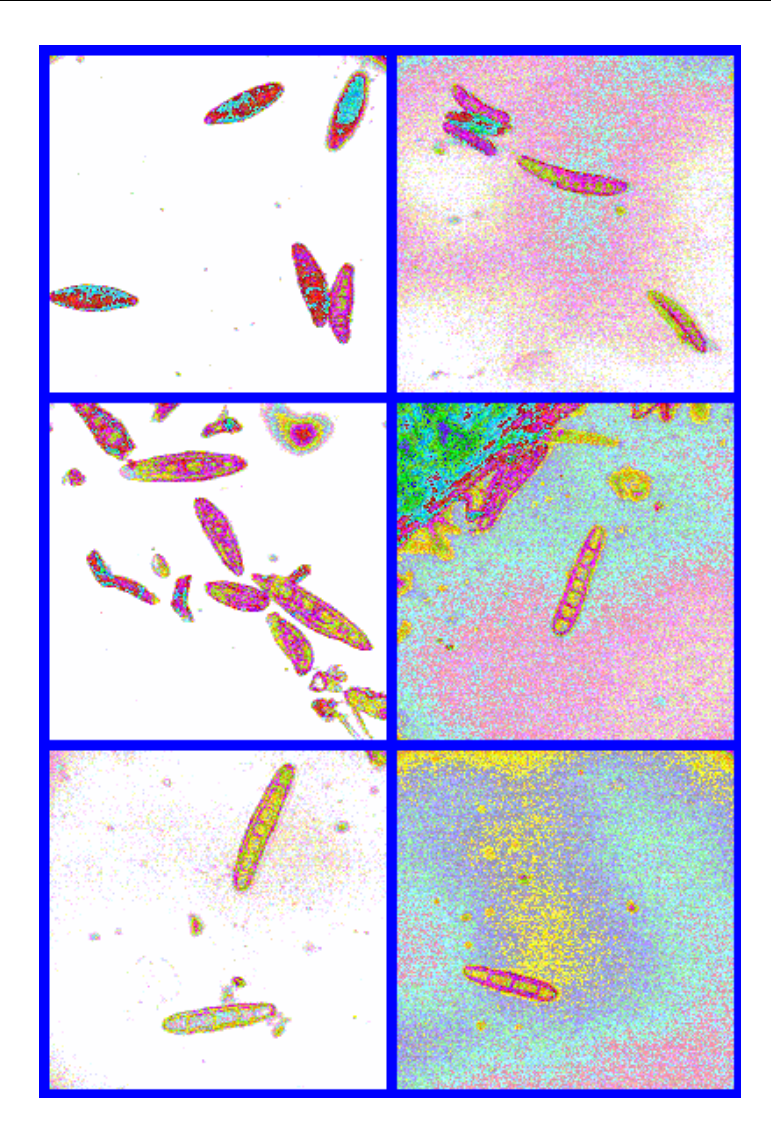

3. ábra A Helminthosporium nemzetség néhány morfológiailag hasonló faja.

#### **3.5. Morfológiai paraméterek kiértékelése**

A mérési eredmények alapján megpróbáltunk az alkalmazott osztályozási eljárások és paraméterek hatékonyságára megfelelõ matematikai módszerek alkalmazásával következtetni. Ezért a gyakorlati eredmények helyességét lényegtömörítésnek (Karhunen-Loeve transzformációnak) megfelelõ matematikai statisztikai feldolgozás (SPSS/PC+ 4.0 - faktor analízis) segítségével ellenõriztük [6]. A statisztikai feldolgozások során két, három, négy, öt és hat faktorra végeztünk fõkomponens analízist 63 minta 12 elõzõ pontban vázolt paraméterének mérési eredményeit felhasználva.

Eredményeink négy független paraméter esetén adtak maximálisan hatékony felismerést [14].

## **3.6. Digitális mûholdfelvételek mezõgazdasági alkalmazásának lehetõségei**

Az Informatikai Központ digitális képfeldolgozó rendszerének oktatásban való elsõ alkalmazását egy gyakorlati feladat megoldása [15] és egy diplomadolgozat elkészítése [16] közösen jelentette. A munka kitért az ûrfelvételek feldolgozásán alapuló jelentõsebb alkalmazások ismertetésére, összefoglalva azok jelentõségét a világ mezõgazdasági jellegû feldolgozásaiban. Konkrét példákon keresztül bemutatott néhány alkalmazási lehetõséget [17]:

- táblatérképek aktualizálása, pontosítása ûrfelvételek alapján,

- bizonyos növénykultúrák egyszerû elkülönítése,

- táblán belüli inhomogenitás vizsgálat.

Referenciaterületként az Óbudai TSZ adatait és területeit használtuk. A feldolgozásokhoz Landsat TM és SPOT P ûrfelvételek kerültek alkalmazásra.

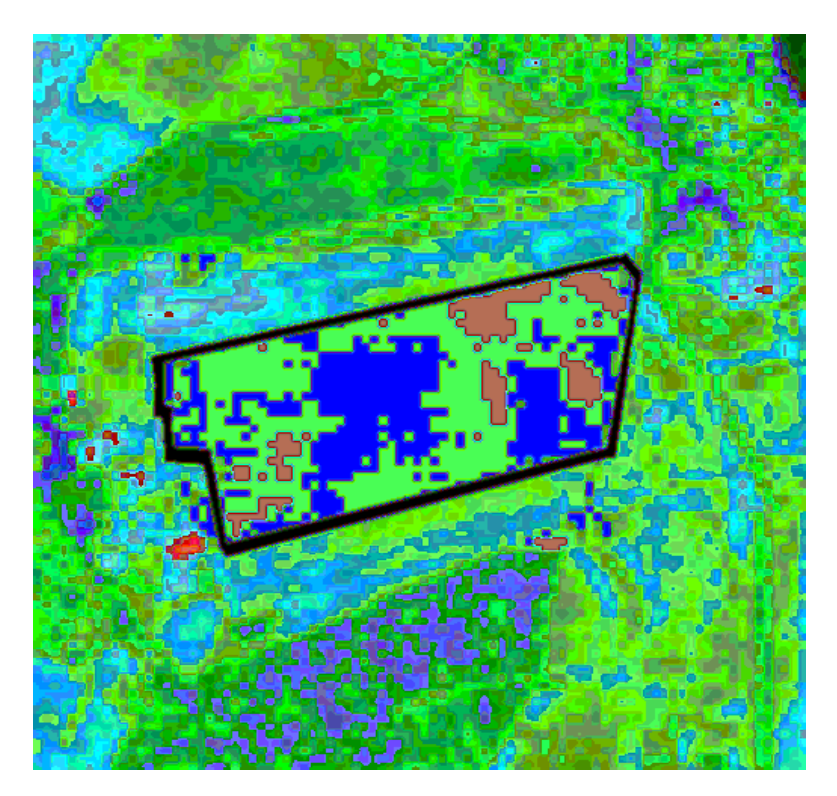

4. ábra Növénykultúrák táblán belüli inhomogenitásának vizsgálata

## **3.7. Meliorációs utóvizsgálatok**

Multispektrális SPOT ûrfelvételek alapján elvégeztük melioráció utáni talajnedvesség-viszonyok analízisét, adott területen. Referenciaadatokat közvetlenül a gazdálkodó szervezettõl kaptunk [18].

Az értékelésekbõl megállapíthatóvá vált az alagcsövezés hatása. Kimutatható volt a kevésbé hatásosan mûködõ drainek lokális elhelyezkedése [15], [10]. Az 5. ábra bal oldali felvételén a fekete (sötét) foltok mutatják a nem mûködõ drainek elhelyezkedését.

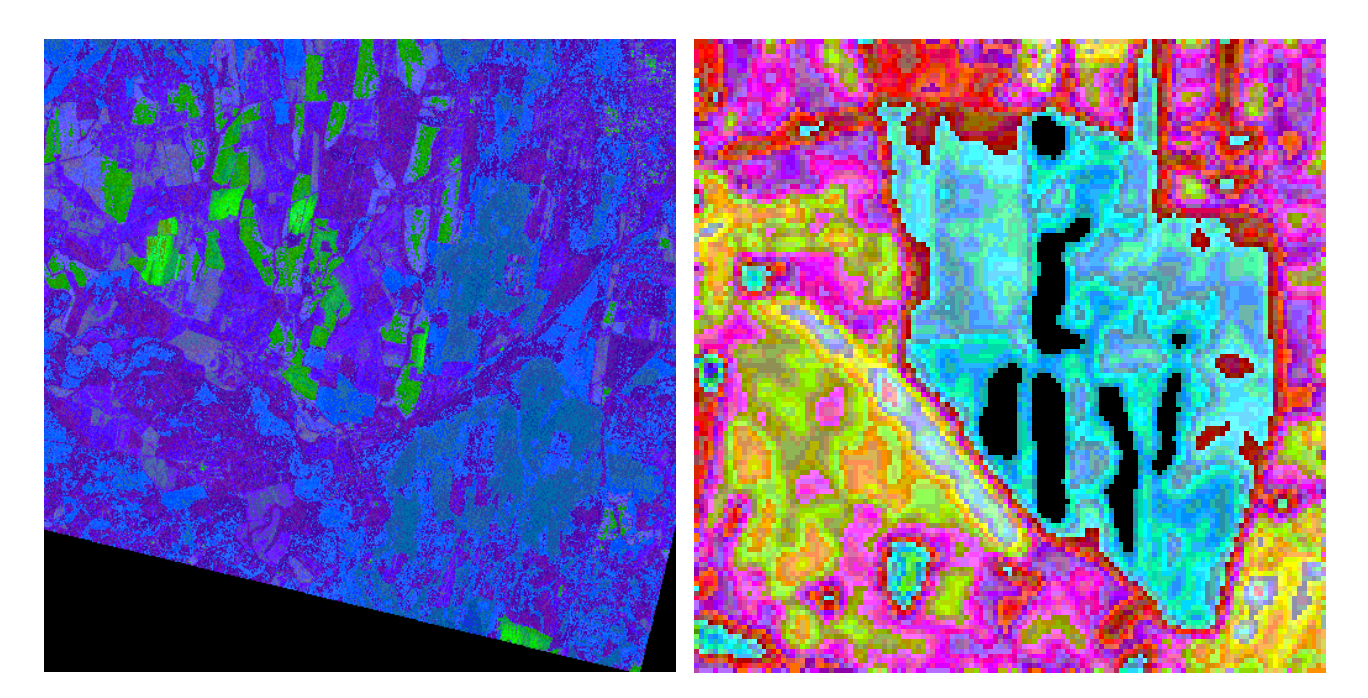

5. ábra Melioráció elõtti és utáni talajnedvesség-viszonyok analízise

# **3.8. Képosztályozó eljárások összehasonlítása digitális légifelvételeken**

Digitális (Daedalus Scanner) légifelvételek és Landsat TM ûrfelvételek alapján vizsgáltuk a különbözõ spektrális sávokban hasonló intenzitású, de eltérõ növénykultúrák [19], valamint terméshozam szempontjából különbözõ [20] növénykultúrák szétválaszthatóságát.

Az alkalmazott képfeldolgozási eljárások közül a színkompozitok osztályozását és az index analízist használtuk. A tesztterületeket Sutton Bonington és környéke, (Anglia) és a Balaton északi víz gyûjtõje képezte, amelyekrõl földhasználati referencia adataink álltak rendelkezésre [21]. Index analízis és néhány képosztályozási módszer /NN, BOX, CLUSTER/ együttes alkalmazásával a nagyfelbontású légifelvételeken sikerült megfelelõ pontossággal elkülöníteni az egyes spektrális sávokban azonos, de a valóságban eltérõ növénykultúrákat (6. ábra).

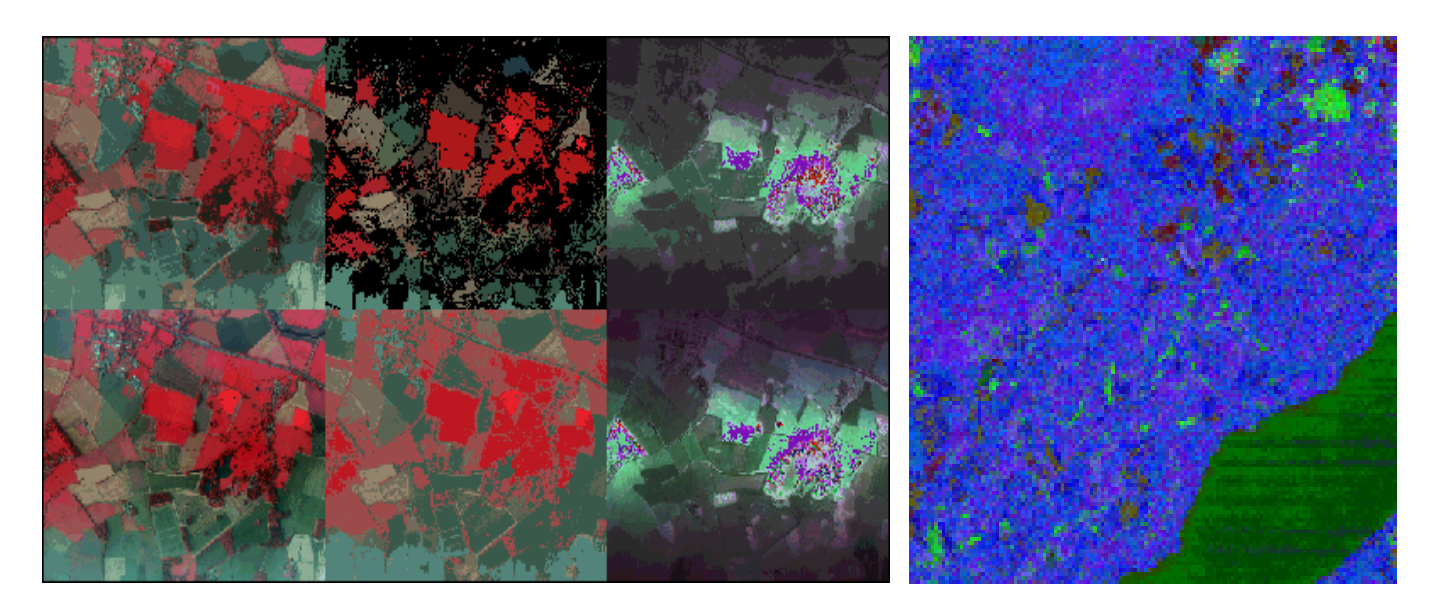

6. ábra

Hasonló intenzitású, de eltérõ növénykultúrák (bal oldali felvétel), valamint terméshozam szempontjából különbözõ növények (jobbra) szétválaszthatóságának vizsgálata

#### **3.9. Térinformatikai adatbázis építése**

Az Informatikai Központban mûködõ térinformatikai rendszerrel GIS adatbázis építését végeztük. A Mapinfo for Windows térinformatikai program és a Magyar Közigazgatási Térinformatikai Adatbázis (MATÉRIA) felhasználásával Zala megye talajtérképének adatai alapján a talaj kilenc jellemzõ adattípusát rögzítettük [22]. Ezek a: talajtípus, talajképzõ kõzet, talaj kémhatása és mészállapota, talajértékszám, szervesanyag készlet, termõréteg vastagság, talaj vízgazdálkodási tulajdonsága és fizikai jellemzõk két csoportban.

#### **3.10. Károsodott erdõrészek meghatározása SPOT ûrfelvételek alapján**

A Toulous-i PURPAN Mezõgazdasági Fõiskola közremûködésével, SPOT ûrfelvételek értékelését és osztályozását végeztük. Speciális kutatási területünk az erdõk vizsgálata volt [23]. Referenciákat a vizsgált terület közel 1 %-ának, terepen történõ felmérésével gyûjtöttük. Közel 80 darab véletlenszerûen kiválasztott területet kerestünk fel és vizsgáltunk meg [24] (pl. fenyõ hó töréses károsodása, kiszáradt éger állomány, szelídgesztenye pusztulás, nagyfokú rovarkár következményei vizsgálata).

A SPOT Multispectral ûrfelvételen digitális képfeldolgozó (PRIMA) és osztályozó (ERDAS IMAGINE, PRICLA) programcsomagok segítségével, a referenciák felhasználásával elkülönítettük, majd azonosítottuk az egyes növénykultúrákat több osztályozó módszert is kipróbálva. Munkánk befejezéseként elvégeztük a felvételek és a begyûjtött információk elemzését a leghatásosabb osztályozó algoritmusok tesztelésével. Az egyes eljárások oktatásban való alkalmazhatóságára mintapéldák készültek [25] *.*

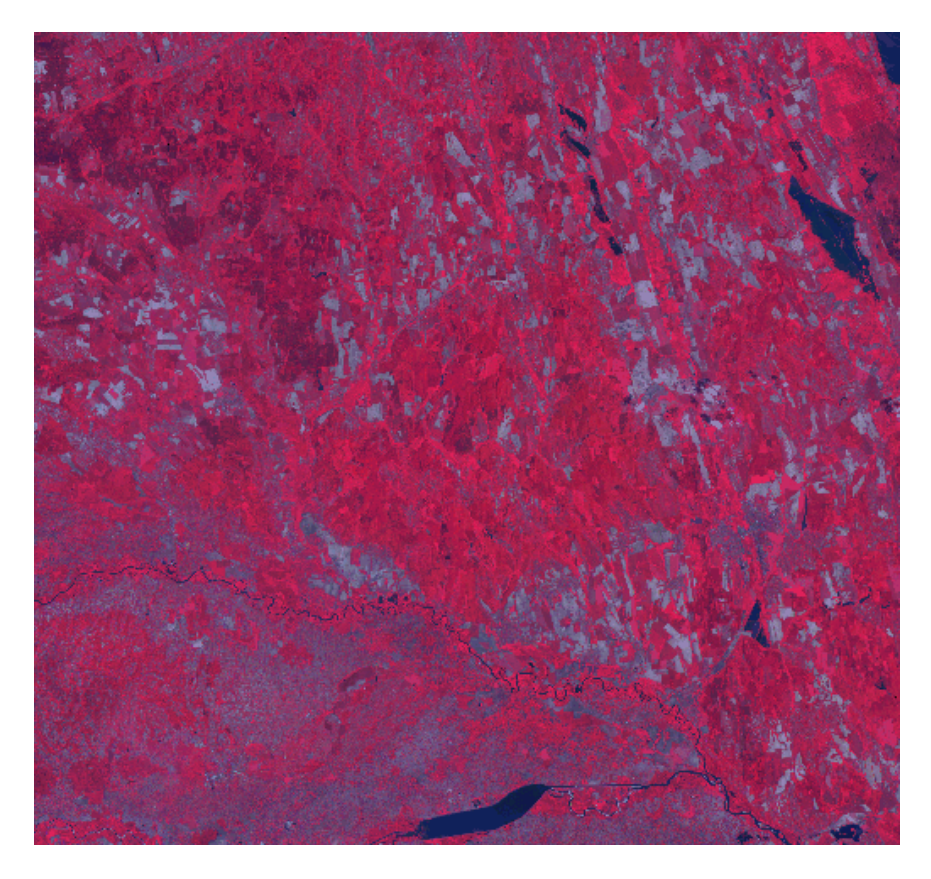

7. ábra Zalai erdõk károsodásának vizsgálata - a tesztterületek

## **3.11. Képfeldolgozás és környezetvédelem**

A digitális képfeldolgozás környezetvédelmi alkalmazásának eredményeit és lehetõségeit vizsgáltuk a University of Nottingham egy végzõs agrármérnök hallgatójának bevonásával [26]. A környezetvédelmi feladatok felmérésében és megoldásának egyes fázisaiban a digitális képfeldolgozásnak az alkalmazhatóságát vizsgáltuk. A kapott információk közvetlenül multimédia oktató tananyag részét képezik.

## **4. Kutatásokra épülõ tananyagok alkalmazási lehetõségei**

A kutatási eredmények egyik alkalmazási lehetõségeként elkészítettünk egy interaktív képfeldolgozást oktató rendszert /TANKÉP - 8. ábra/ [25, 27]. A program lehetõségeinek rövid összefoglalója mellett elsõsorban az eddigi oktatási tapasztalatokra és alkalmazási lehetõségekre térnénk ki bõvebben.

A tananyag felépítésére jellemzõ, hogy az alapszintû ismeretanyag nyolc fejezetben került összefoglalásra [28]. A rendszer tartalmazza az egyes interdiszciplinák köré csoportosított alkalmazások bemutatását is. Az elméleti részek gyakorlására külön program modul található [29, 30]. A tanulás folyamatát és a számonkérést közel fél ezer ellenõrzõ kérdés segíti.

A digitális képfeldolgozást mint tantárgyat a TANKÉP alapján oktattuk a felsõfokú informatikai szakképzésben, a nappali tagozatos oktatásban (gazdasági agrármérnök szak, szakirány orientáltan) és a Gábor Dénes Mûszaki Informatikai Fõiskola Keszthelyi tagozatán.

A tantárgy szerepel a Ph.D. képzésben is, az "Integrált növényvédelmi módszerek elméleti alapjai" A-típusú fõprogram keretein belül.

A hallgatók visszajelzéseit összegezve megállapítható, hogy azon hallgatók akik rendszeresen dolgoznak vagy részt vesznek grafikai jellegû alkalmazásokban, fejlesztésekben kimondottan hasznosnak ítélték az elméleti megalapozást és az egyes eljárások gyakorlásának lehetõségét. A csupán érdeklõdõ hallgatók elsõsorban az egyes alkalmazásokat - szakirányhoz illeszkedõen - tartották kiemelten fontosnak.

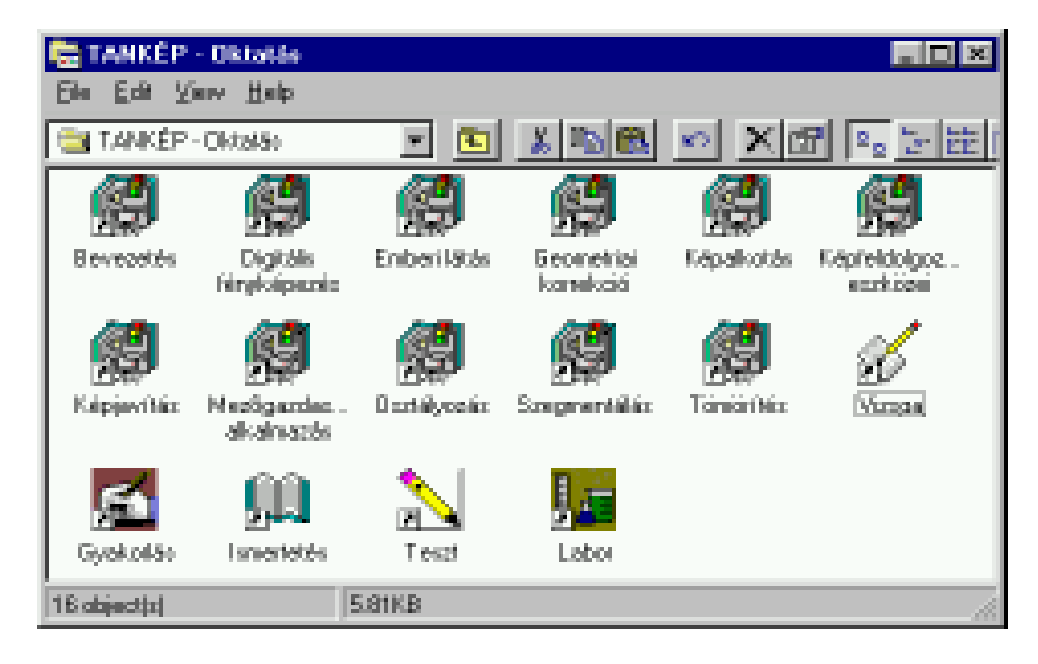

8. ábra

A digitális képfeldolgozást interaktív módon oktató program rendszer egyes moduljai

A teljesség igénye nélkül álljon itt néhány kiragadott példa az digitális képfeldolgozást interaktív módon bemutató rendszer lehetséges alkalmazására:

- távoktatás,
- önálló tanulás,
- face-to-face rendszerû oktatás
- felsõfokú nappali oktatás, szakképzés, Ph.D. képzés
- szakemberek és szakoktatók

## **5. Irodalomjegyzék**

- [1] CORRELL, K.W., ULICHNEY, R.A., (1995): The J300 Family of Video and Audio Adapters: Architecture and Hardware Design. Digital Technical Journal, vol. 7, no. 4: 20-33.
- [2] BAHL, P., (1995): The J300 Family of Video and Audio Adapters: Architecture and Hardware Design. Digital Technical Journal, vol. 7, no. 4: 34-51.
- [3] BUDAI, P. (1992): A kukorica gyökerén végzett tolerancia vizsgálatok szulfonilurea herbicidekkel hagyományos és digitális képfeldolgozási technika segítségével, Pannon Agrártudományi Egyetem, Georgikon Mezõgazdaságtudományi Kar, Keszthely, /diplomadolgozat/.
- [4] BERKE, J. GYÕRFFY, K. (1993): Digitális képfeldolgozással "Gombakalap és krumplihéj". Alaplap, 11:12, 3-4.
- [5] GYÕRFFY, K. BERKE, J. (1990): Számítógépes képfeldolgozás felhasználásának lehetõsége a növényvédelmi kísérletek értékelésében. 36. Növényvédelmi Tudományos Napok, Budapest.
- [6] BERKE, J. (1994): Digitális képfeldolgozás alkalmazása mezõgazdasági kísérletek értékelésében. Magyar Tudományos Akadémia, kandidátusi disszertáció.
- [7] BERKE, J. GYÕRFFY, K. FISCHL, G. KÁRPÁTI, L. BAKONYI, J. (1993): The application of digital image processing in the evaluation of agricultural experiments,  $5<sup>th</sup>$  International Conference CAIP'93 Budapest. Springer-Verlag, Lecture Notes in Computer Science, 719:780-787.
- [8] KÕRÖS, L. (1991): Burgonya genotipusok és a Phoma exigua var. foveata gazda-parazita kapcsolat vizsgálata, Pannon Agrártudományi Egyetem, Georgikon Mezõgazdaságtudományi Kar, Keszthely, /diplomadolgozat/.
- [9] BERKE, J. FISCHL, G. KÕRÖSI, L. (1992): Digital Image Processing of Potato Bulbs. A 2-Science and Technology in the Alpine-Adriatic Region, 2:15.
- [10] BERKE, J. GYÕRFFY, K. FISCHL, G. KÁRPÁTI, L. (1992): The application of image processing in the evaluation of agricultural experiments. Ist Alps-Adria Workshop on Satellite Data Evaluation and GIS Technologies, Keszthely, XV.
- [11] BERKE, J. GYÕRFFY, K. FISCHL, G. KÁRPÁTI, L. TIMS, K. I. (1993): Számítógéppel támogatott képfeldolgozás alkalmazási lehetõségei, Informatika a felsõoktatásban, Debrecen, 533-541.
- [12] J. BERKE G. FISCHL, (1992): Possibilities of using computer analysis in identification of phytopathogenic fungi, 38<sup>th</sup> Plant Protection Days, Budapest, 78.
- [13] J. BERKE L. KÁRPÁTI K. GYÕRFFY G. FISCHL, (1994): Applied Digital Image Processing Methods in the Evaluation of Agricultural Experiments, A 2-Science and Technology in the Alpine-Adriatic Region, 5:8-10.
- [14] BERKE, J. (1995): Applied Statistical Pattern Recognition for the Identification of the Phytopathogenic Fungi and Determination Morphologically Features, Computational Modelling and Imaging in Biosciences - COMBIO'95, Kecskemét, Hungary, I.3-9.
- [15] KÁRPÁTI, L. BERKE, J. (1990): Applicability of information obtained by remote sensing in Agriculture. XXXIIth Georgikon Scientific Conference, Keszthely, 71-78.
- [16] PAPP, T. (1990): Digitális mûholdfelvételek PPC alapú elemzése és a mezõgazdasági alkalmazás lehetõségei, Pannon Agrártudományi Egyetem, Georgikon Mezõgazdaságtudományi Kar, Keszthely, /diplomadolgozat/.
- [17] KÁRPÁTI, L. BERKE, J. (1990): Közeli távérzékelés. Magyar Mezõgazdaság, 45:40, 7.
- [18] NÉMETHNÉ HÚSZ, É. (1991): Mûhold- és légifelvételek digitális feldolgozásának néhány mezõgazdasági alkalmazási lehetõsége, Pannon Agrártudományi Egyetem, Georgikon Mezõgazdaságtudományi Kar, Keszthely, /diplomadolgozat/.
- [19] TIMS, K. I. (1992): Agricultural Image Processing Applications, Pannon University of Agricultural Sciences, Georgikon Faculty of Agronomy, Keszthely, Nottingham, /TEMPUS project/.
- [20] SZABÓ, B. (1992): A távérzékelés alkalmazása a termõhelyi adottságok meghatározásához és a gazdaságos termelés megszervezéséhez, Pannon Agrártudományi Egyetem, Georgikon Mezõgazdaságtudományi Kar, Keszthely, /egyetemi doktori értekezés/.
- [21] SZABÓ, B. BERKE, J. (1992): Practical uses for Remote Sensing and Image Processing in Agriculture. Ist Alps-Adria Workshop on Satellite Data Evaluation and GIS Technologies, Keszthely, V.
- [22] LACROUZADE, A. (1993): Geographic Information System, Pannon University of Agricultural Sciences, Georgikon Faculty of Agronomy, Keszthely, Toulouse, /TEMPUS project/.
- [23] CALLEDE, V. CHEMINEAU, E. (1994): The Organization of the Forests in Hungary. Pannon University of Agricultural Sciences, Georgikon Faculty of Agronomy, Keszthely, Toulouse, /TEMPUS project/.
- [24] CALLEDE, V. CHEMINEAU, E. (1994): Classification of the Hungarian Zala Forest, using a Spot Image, Pannon University of Agricultural Sciences, Georgikon Faculty of Agronomy, Keszthely, Toulouse, /TEMPUS project/.
- [25] BERKE, J. SZABÓ, J. KELEMEN, D. HEGEDÛS, GY. CS. (1996): Digitális képfeldolgozást oktató multimédia szoftver rendszer /TANKÉP 1.0/, PATE Keszthely, PICTRON Kft., Budapest.
- [26] COLE, M. (1994): Image processing and Environmental Monitoring, Pannon University of Agricultural Sciences, Georgikon Faculty of Agronomy, Keszthely, Nottingham, /TEMPUS project/.
- [27] SZABÓ, J. HEGEDÛS, GY. CS. KELEMEN, D. BODROGI, H. BERKE, J. (1996): "TANKÉP" számítógépes oktató, gyakorló és vizsga rendszer a képfeldolgozás tanításához, Informatika a felsõoktatásban '96, Debrecen, /preprint/.
- [28] BERKE, J. SZABÓ, J. KELEMEN, D. HEGEDÛS, GY. CS. (1995): Digitális képfeldolgozást oktató rendszer fejlesztése, Képfeldolgozási és térinformatikai alkalmazások, Keszthely, 16-18.
- [29] BERKE, J. SZABÓ, J. KELEMEN, D. HEGEDÛS, GY. CS. (1996): Digitális képfeldolgozást oktató multimédia rendszer /TANKÉP 1.0/, Térinformatikai a regionális fejlesztésekben "Workshop", Debrecen.
- [30] SZABÓ, J. HEGEDÛS, GY. CS. KELEMEN, D. BODROGI, H. BERKE, J. (1996): "TANKÉP" computerised educational, exercising and examiner system for teaching digital image processing, Mesterséges látási rendszerek alkalmazása a mezőgazdaság mûszaki fejlesztésénél "Workshop", PATE Kaposvár.